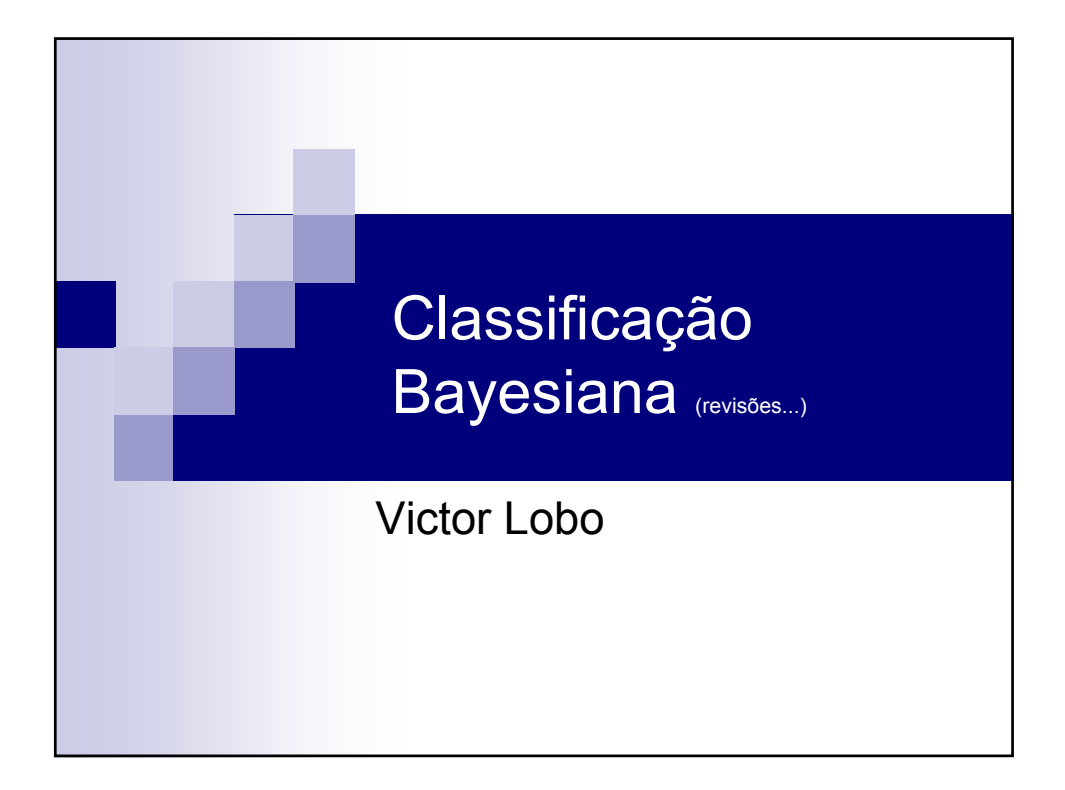

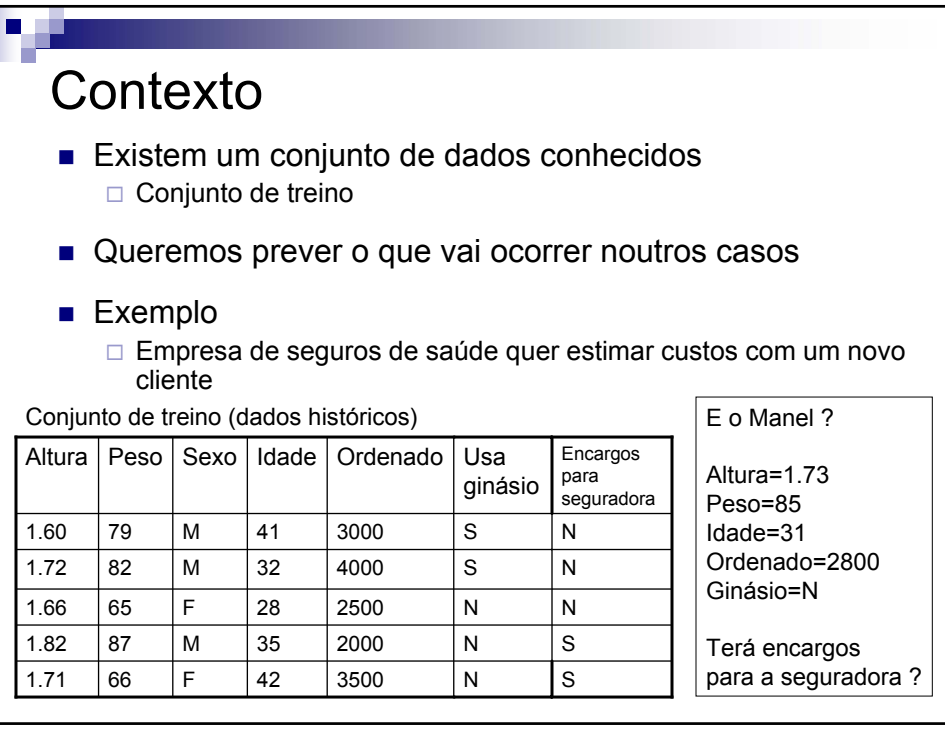

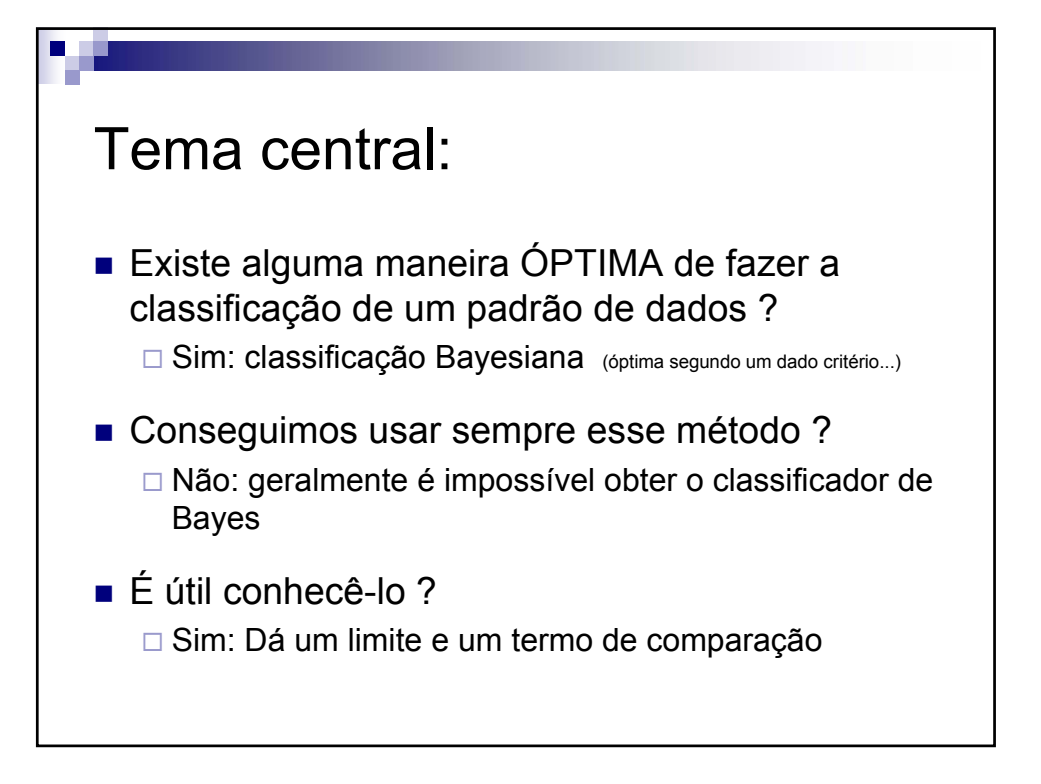

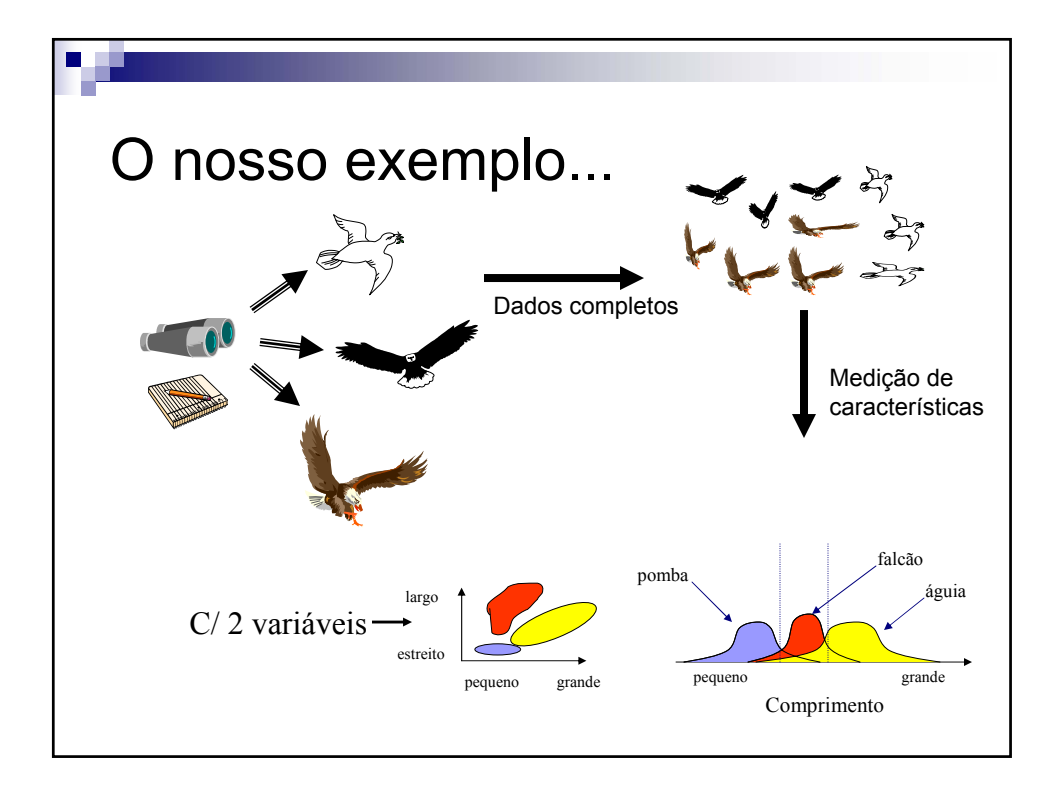

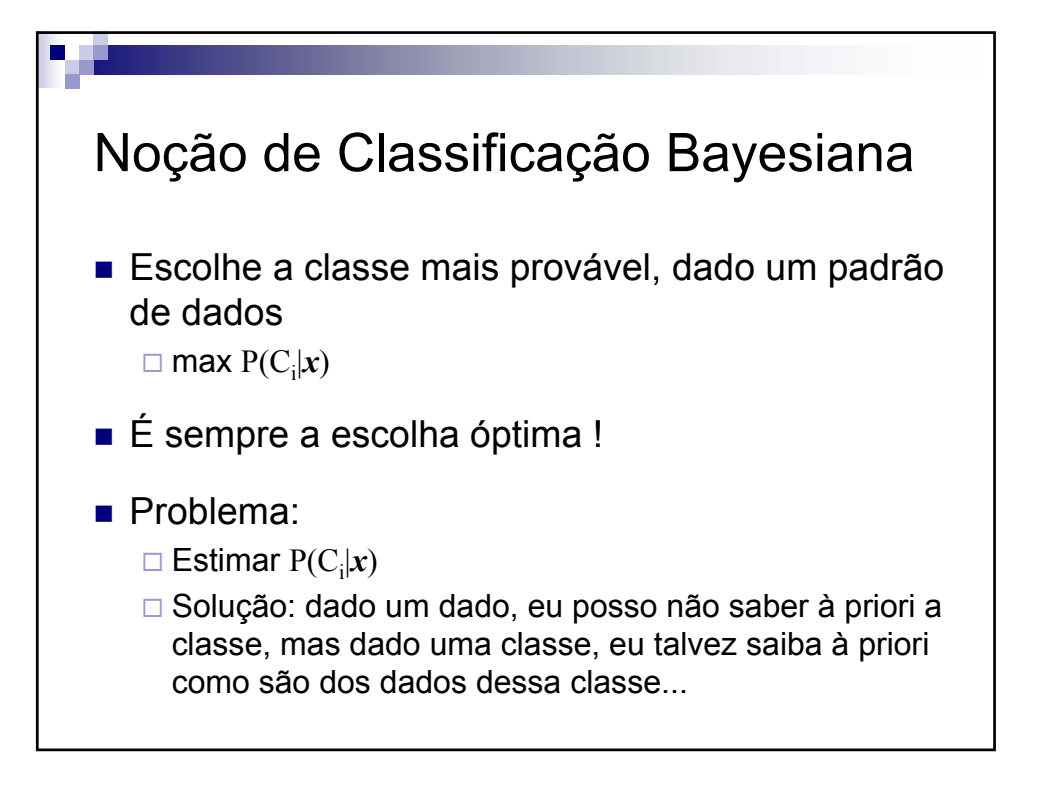

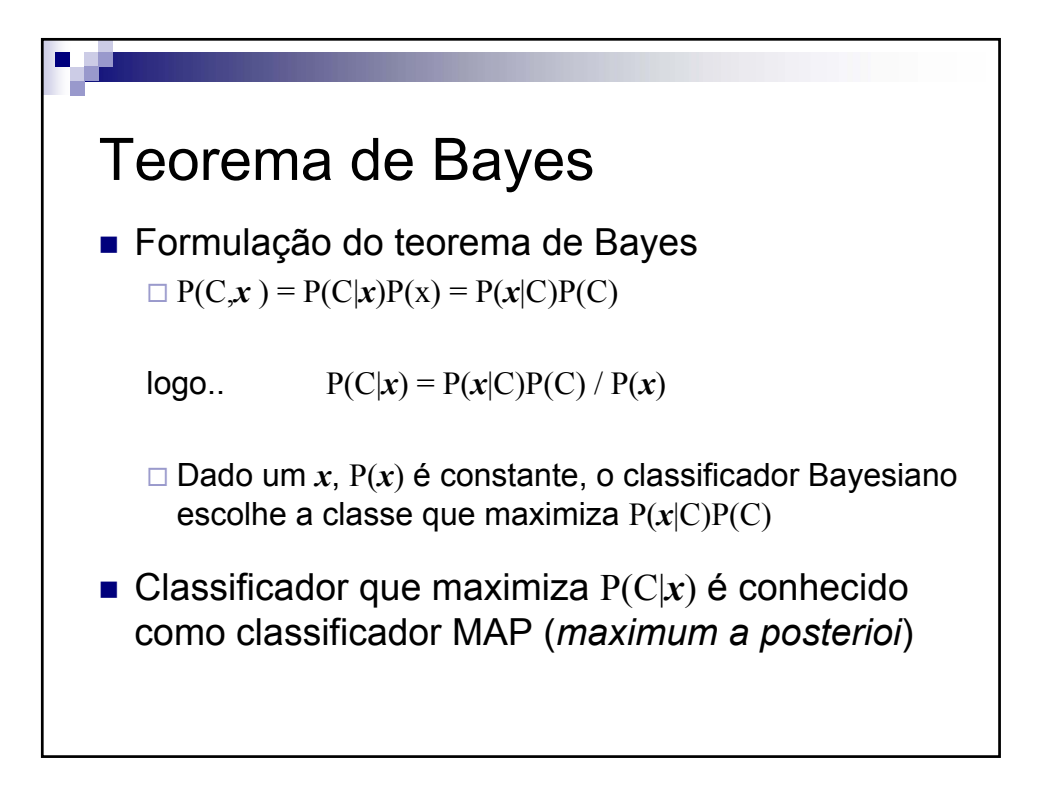

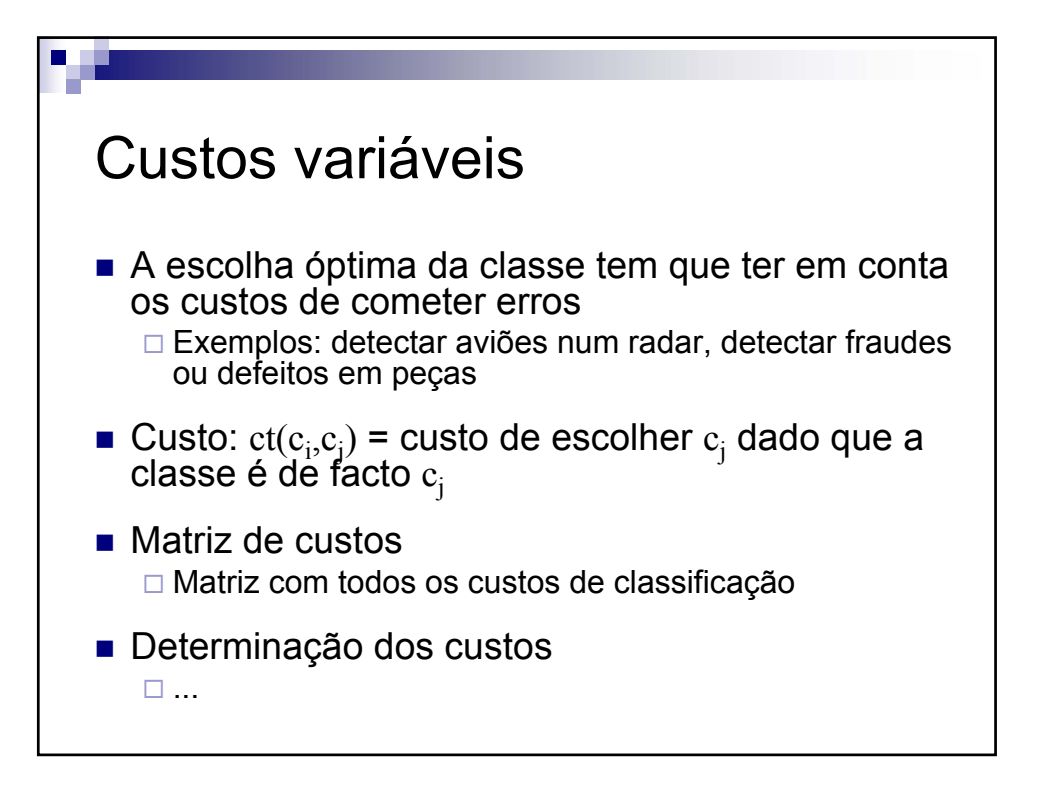

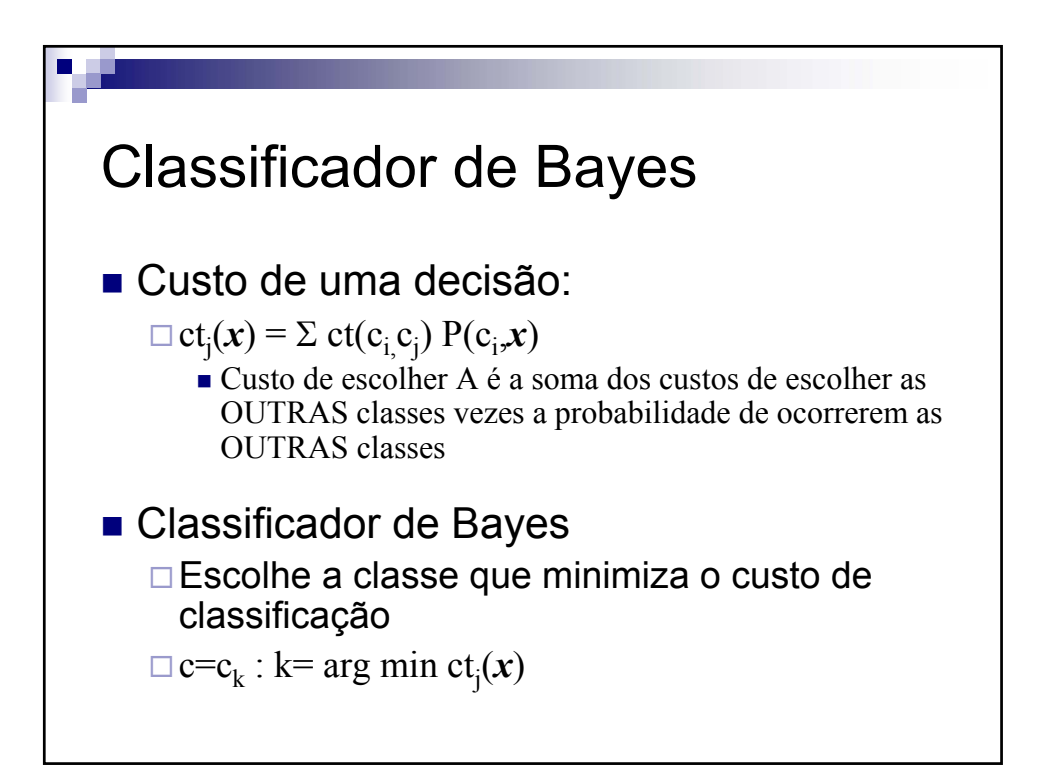

V 3.2, V.Lobo, EN/ISEGI, 2009

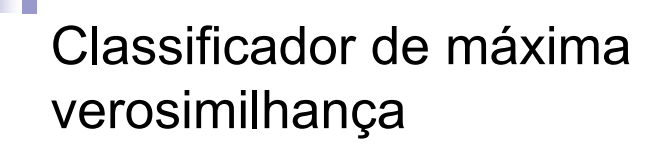

**Maximum Likelihood (ML)** 

 $\Box$  Muitas vezes podemos admitir que, à partida, todas as classes são equiprováveis

□ Nesse caso, o classificador MAP simplifica para:

$$
P(C|\mathbf{x}) = P(\mathbf{x}|C)P(C) / P(\mathbf{x}) \propto P(\mathbf{x}|C)
$$

- $\Box$  Ou seja a classe mais provável é a que com maior probabilidade gera esse dado!
- Na prática, um bom critério !

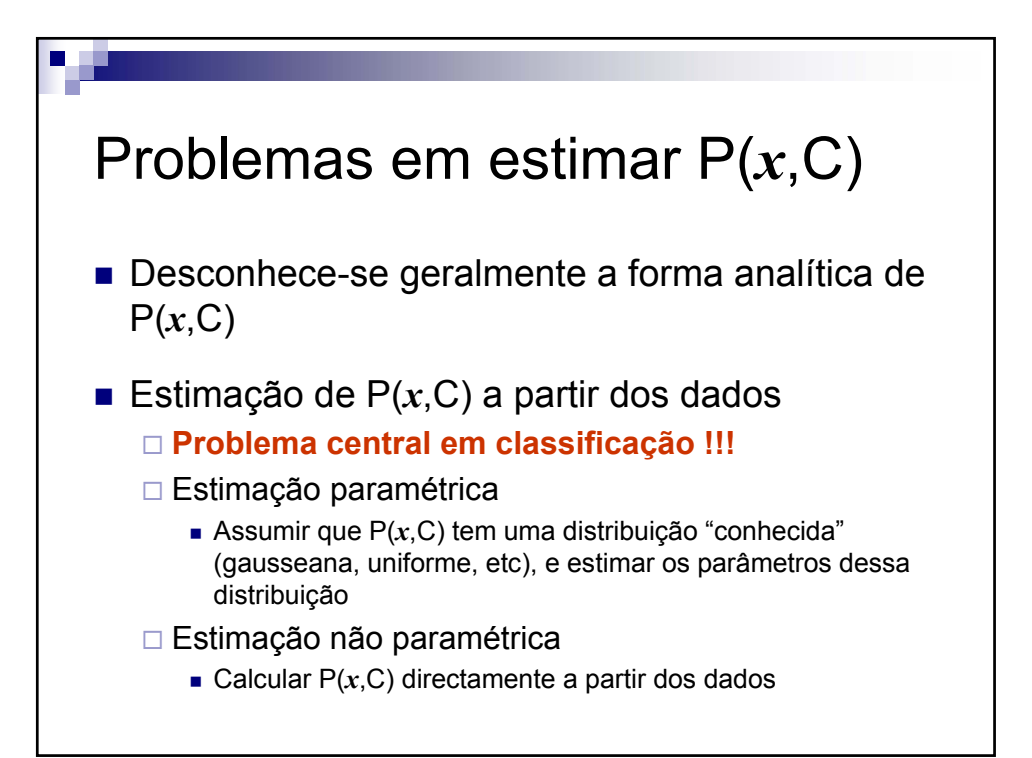

V 3.2, V.Lobo, EN/ISEGI, 2009

# Exemplo de classificação Bayesiana : Jogar ténis ou não ?

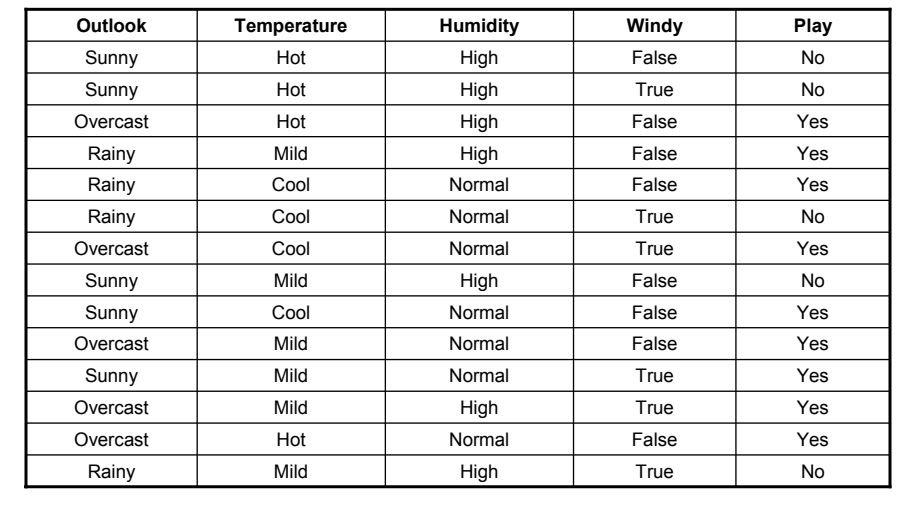

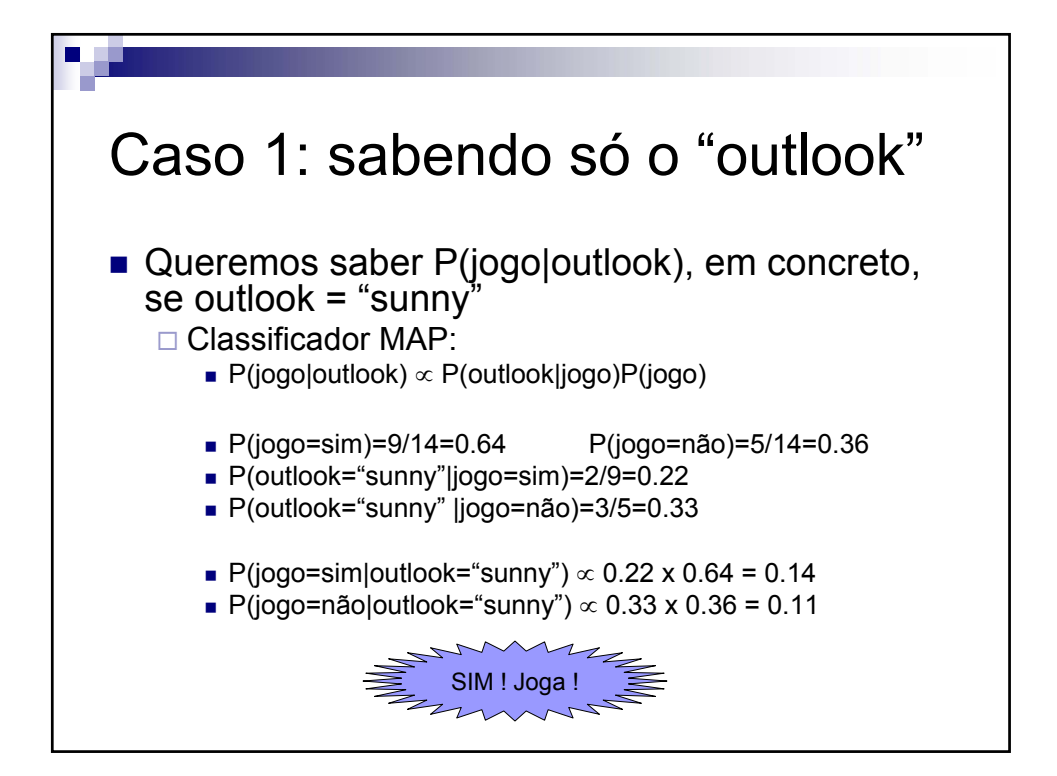

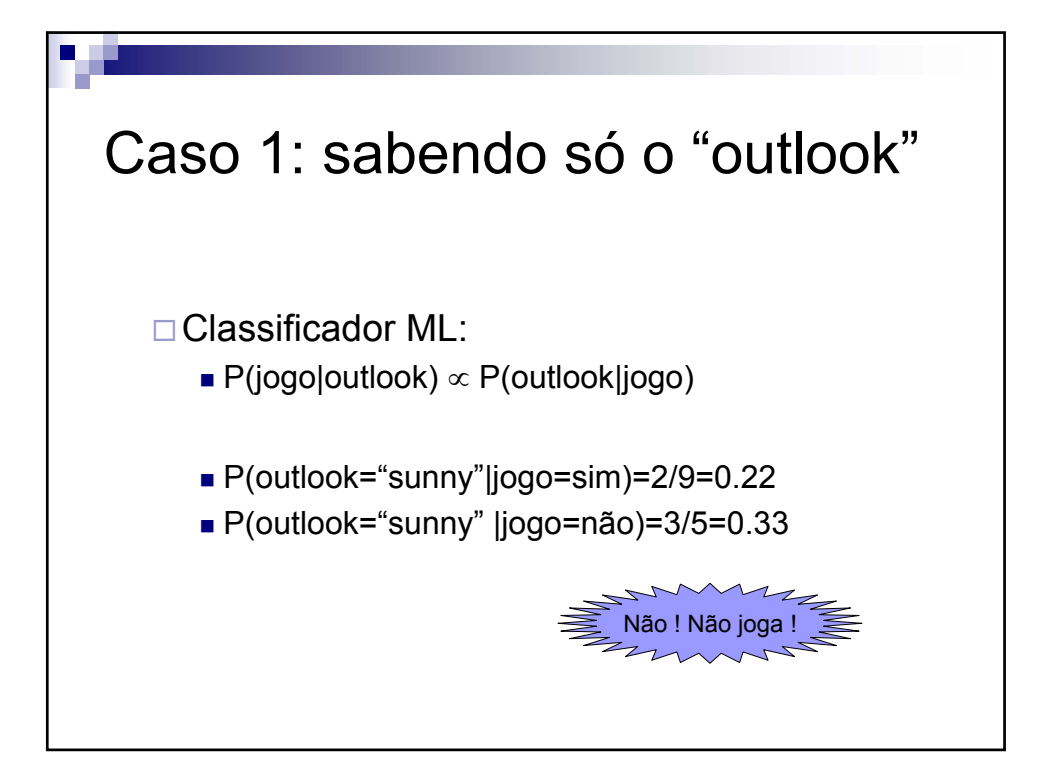

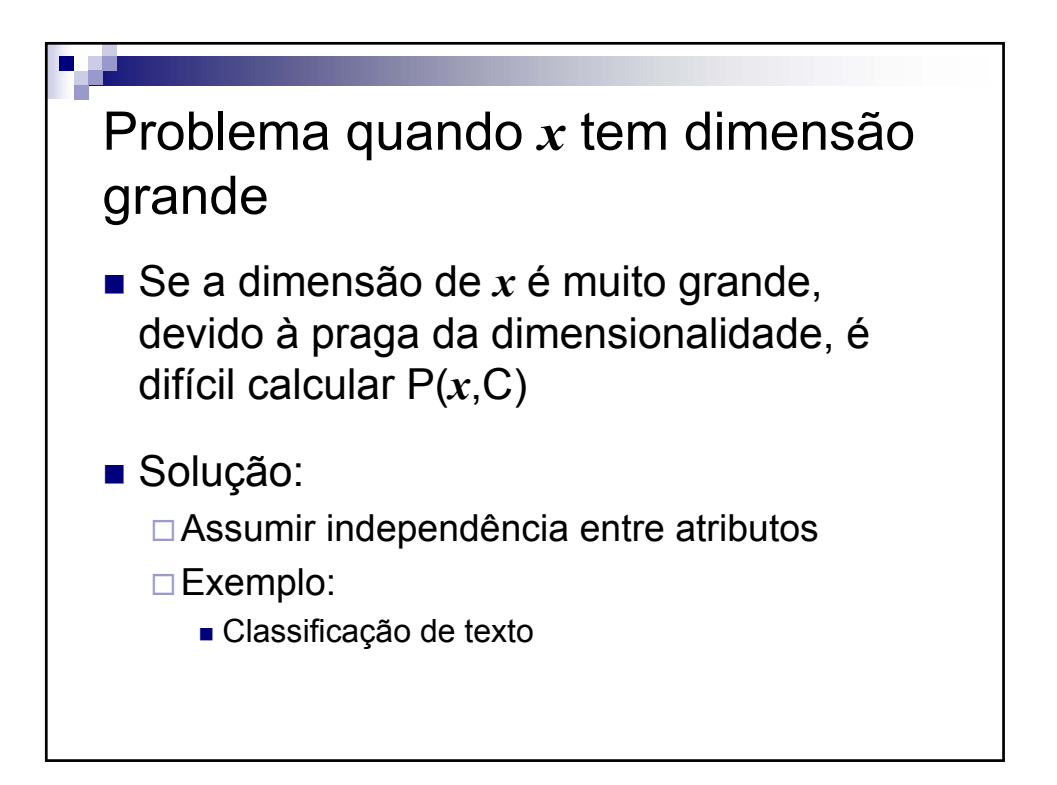

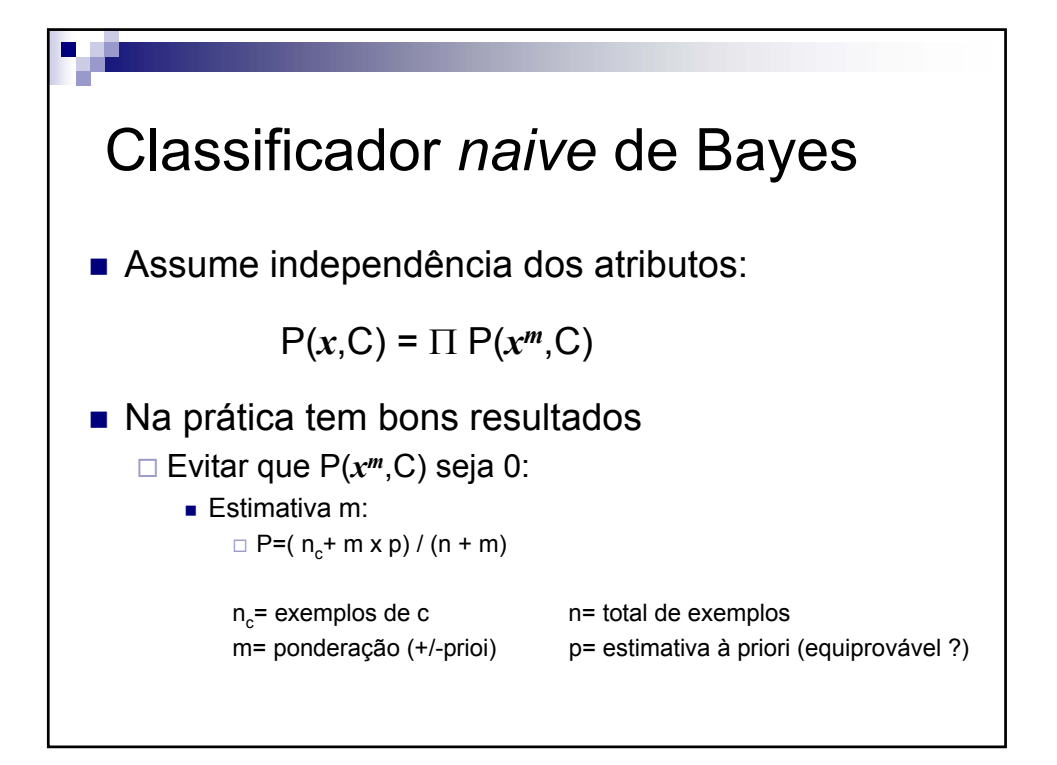

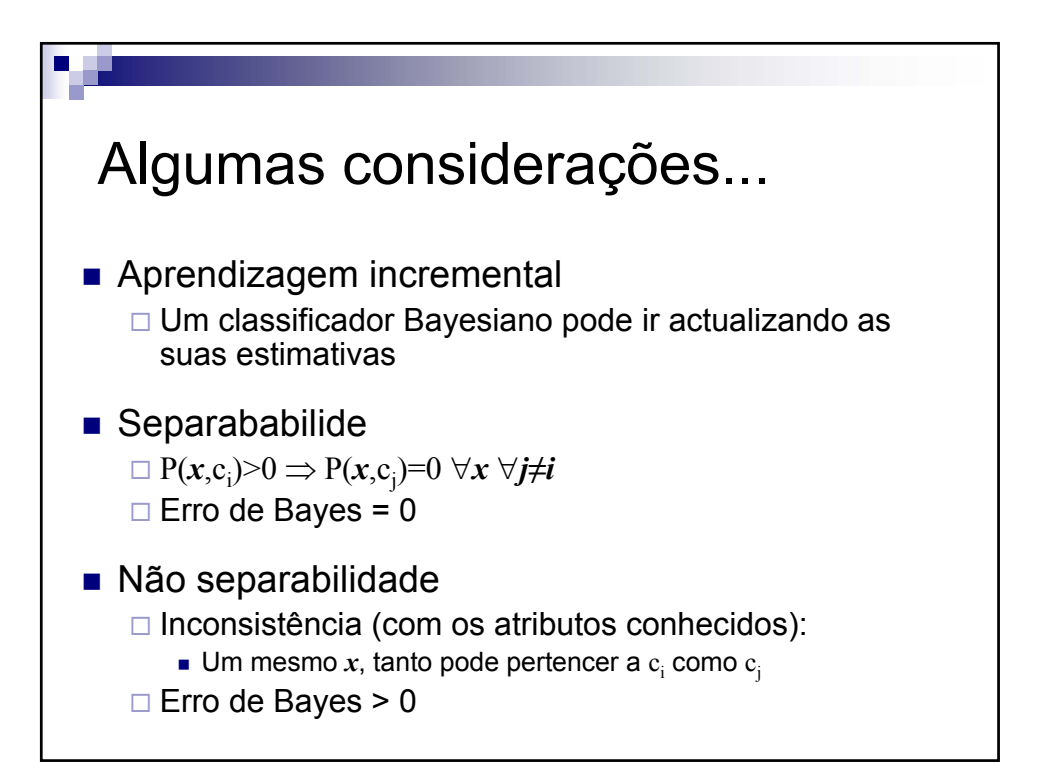

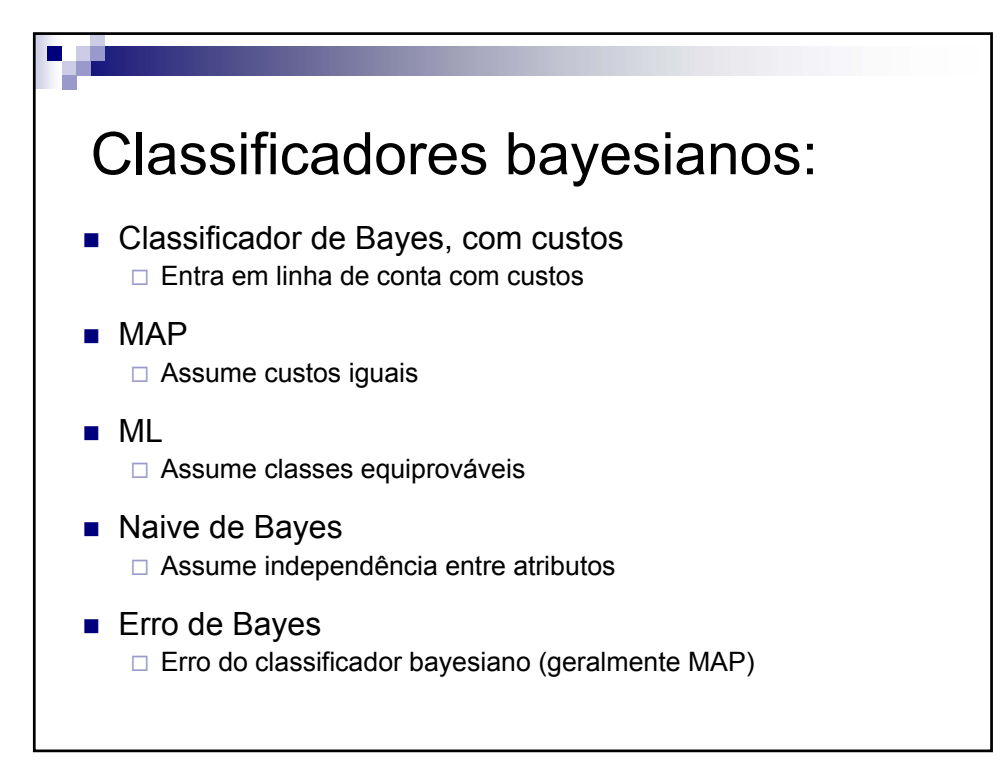

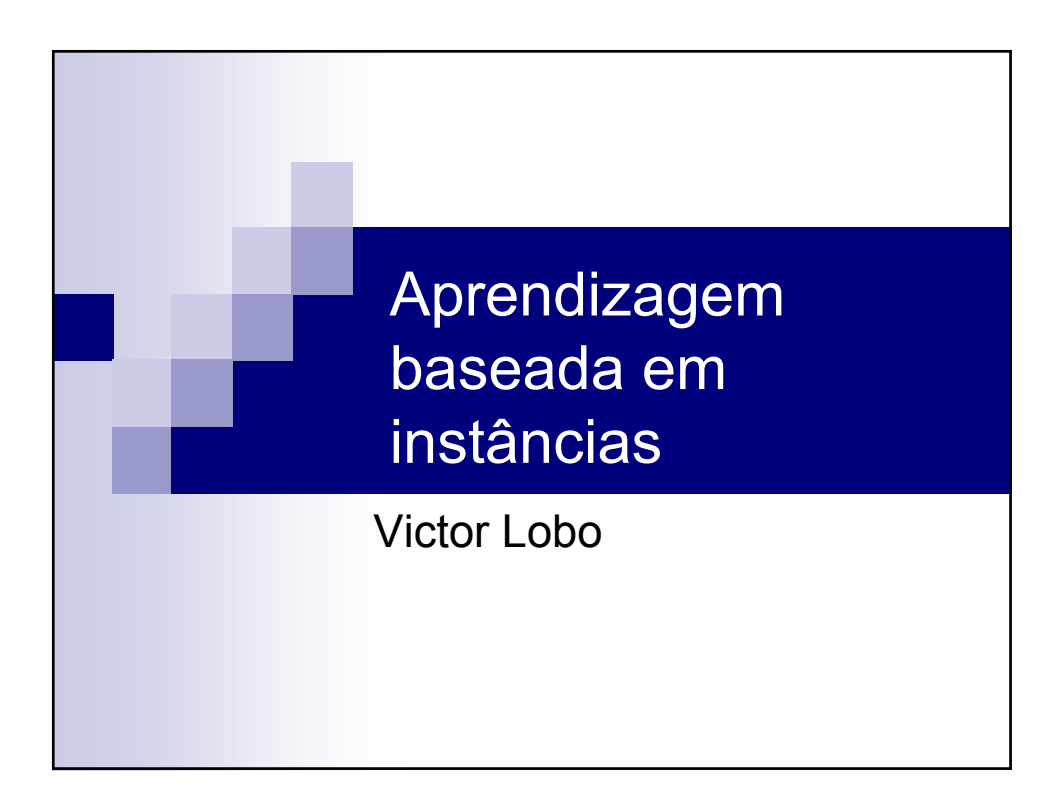

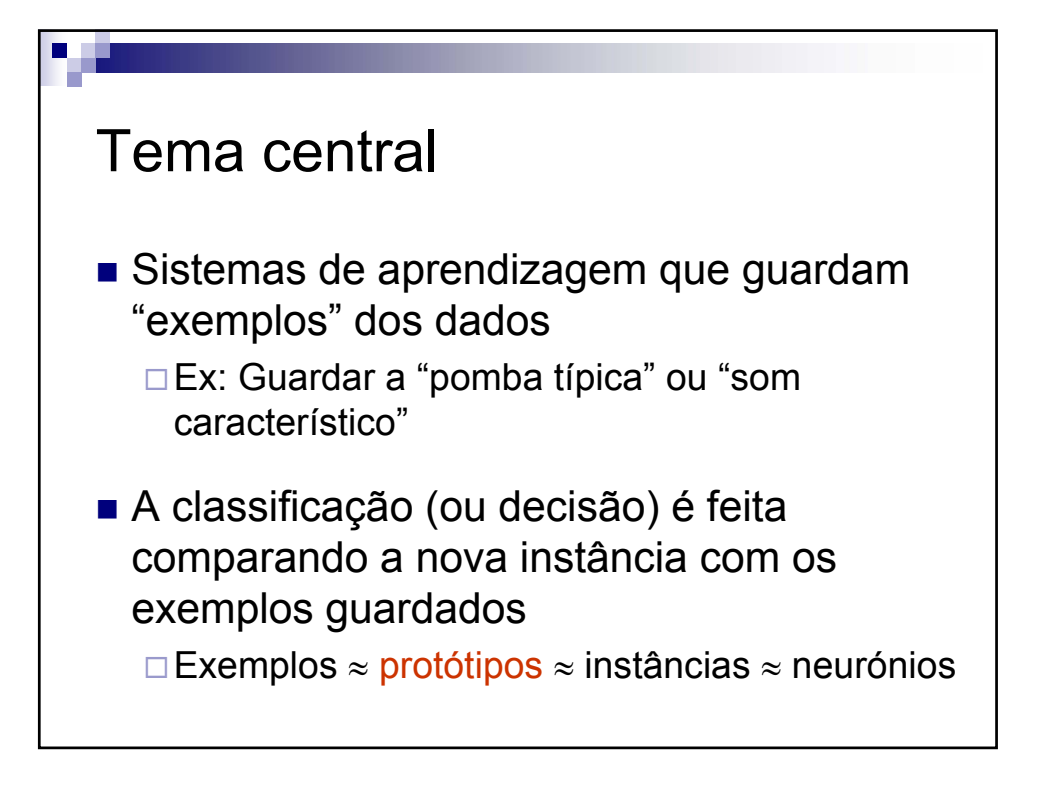

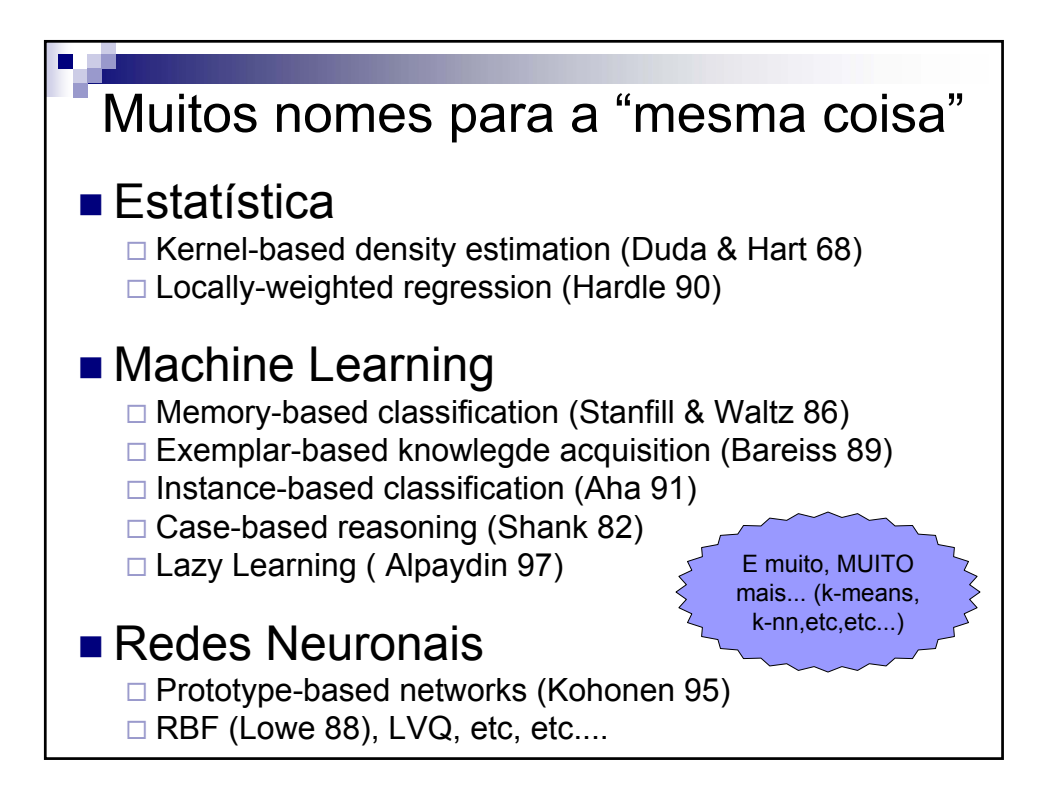

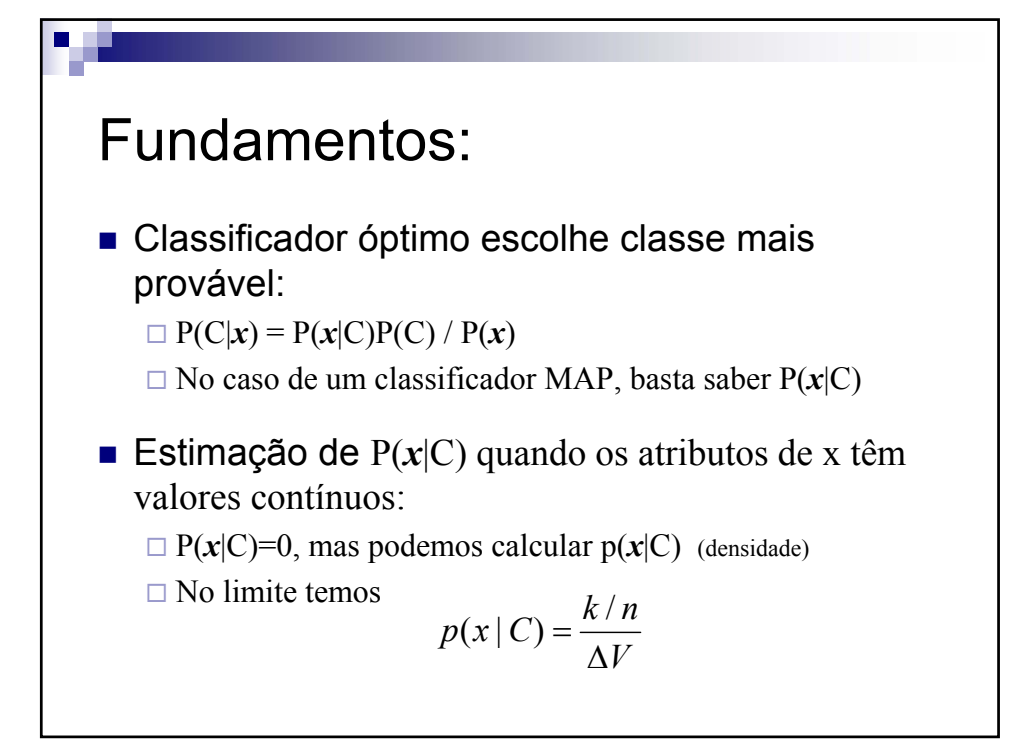

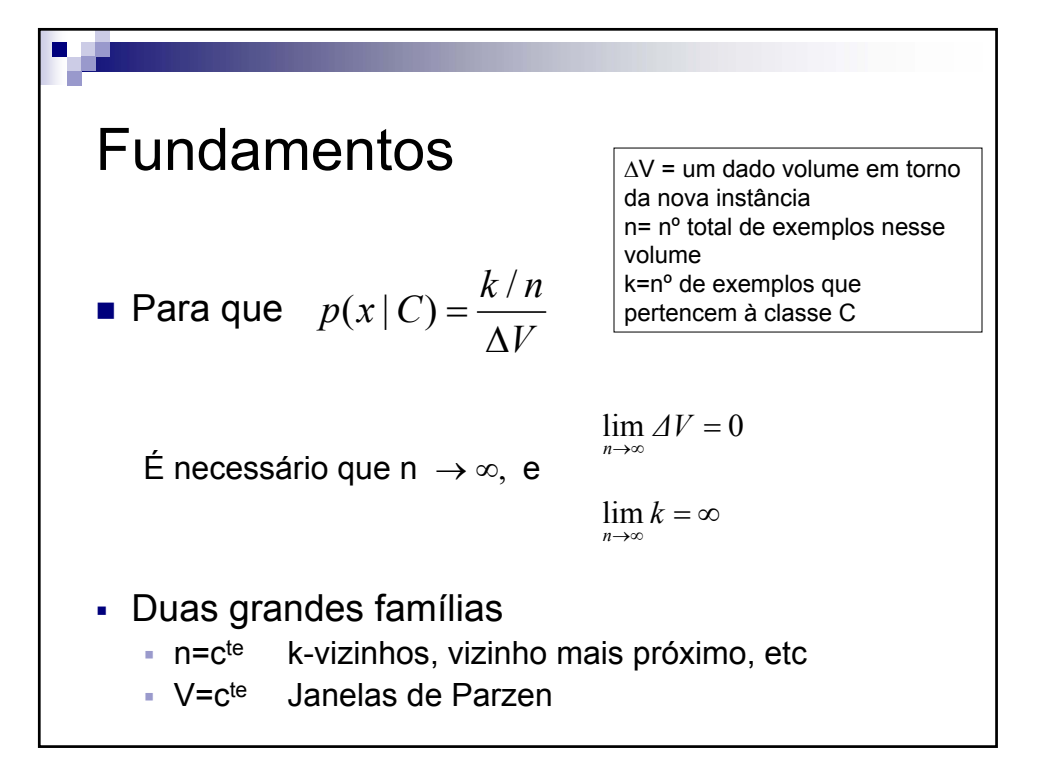

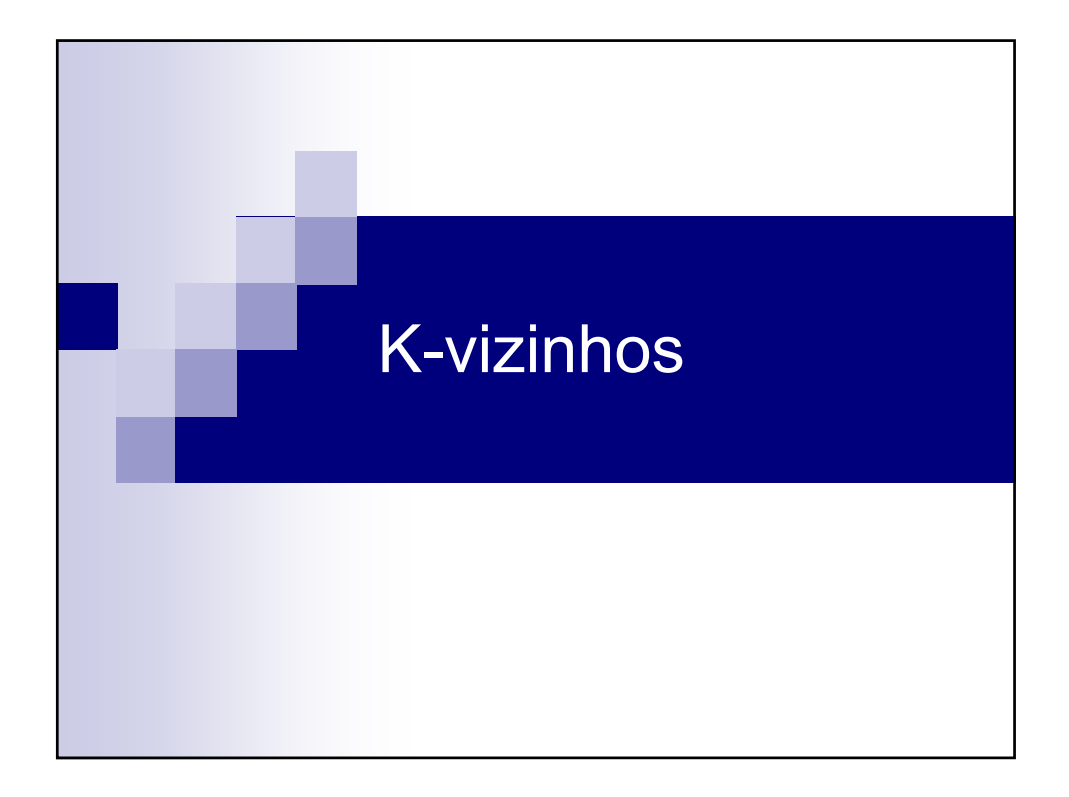

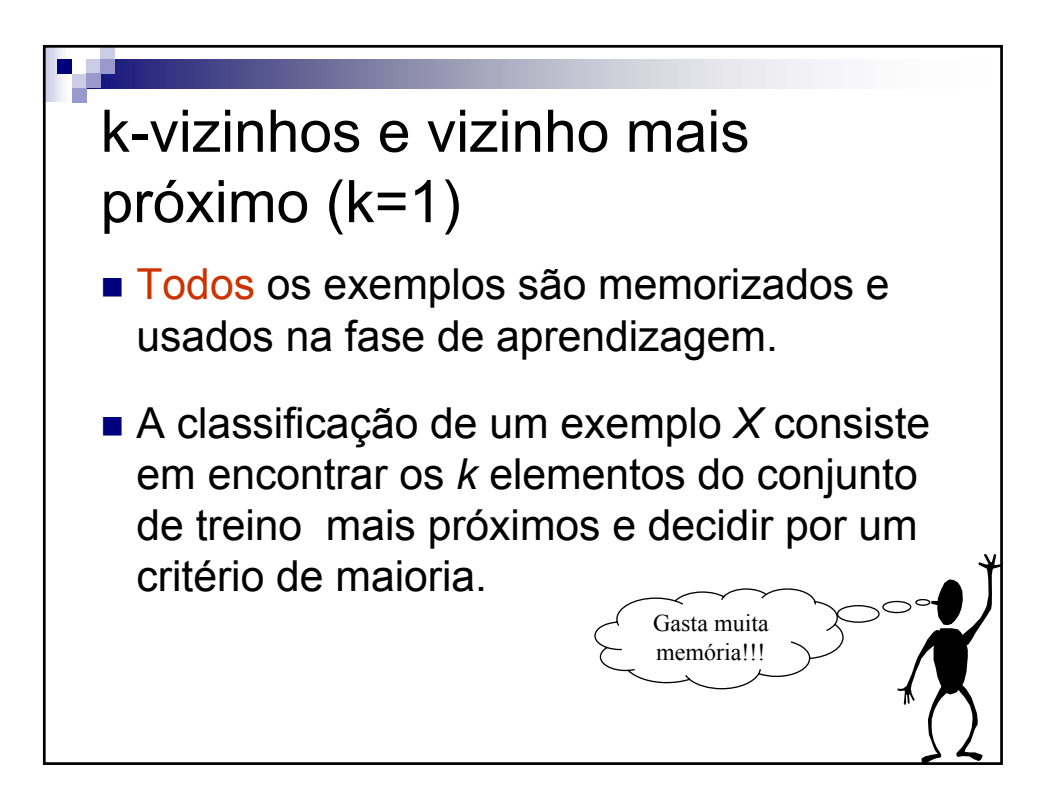

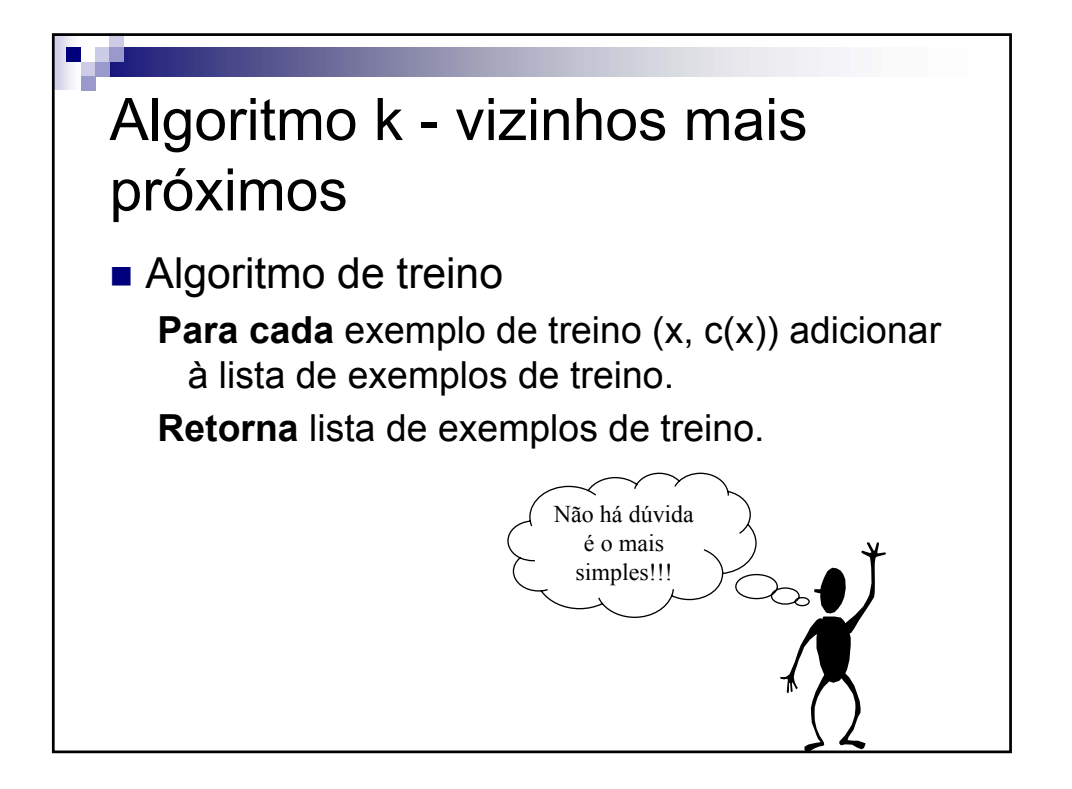

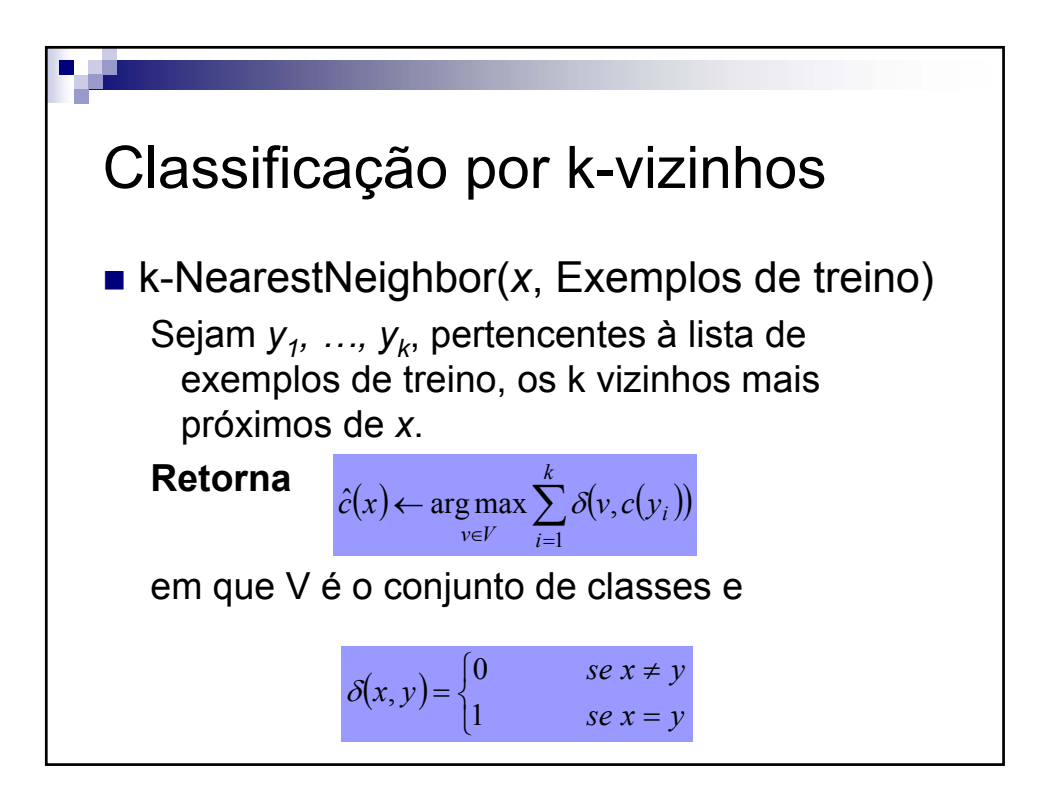

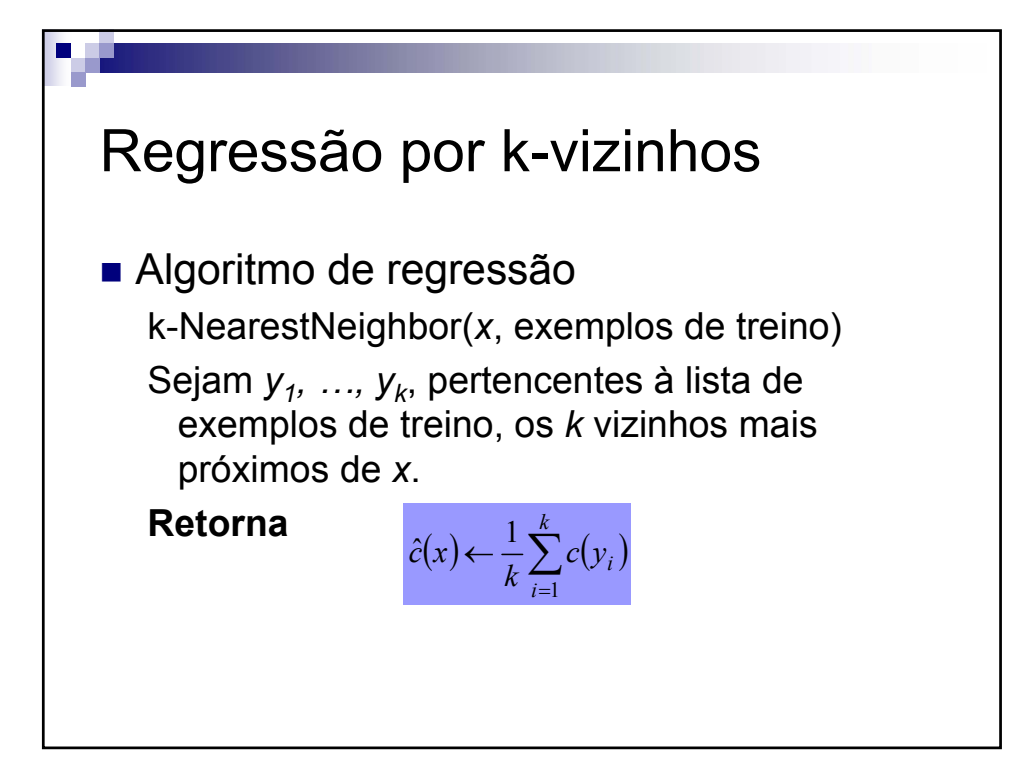

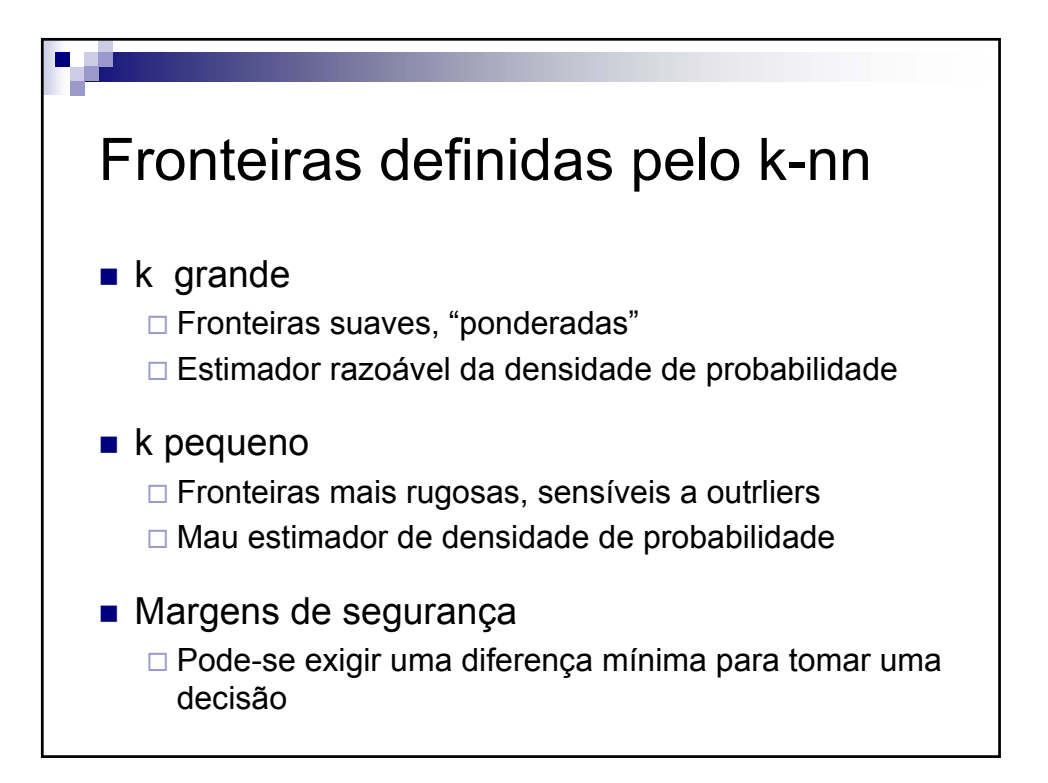

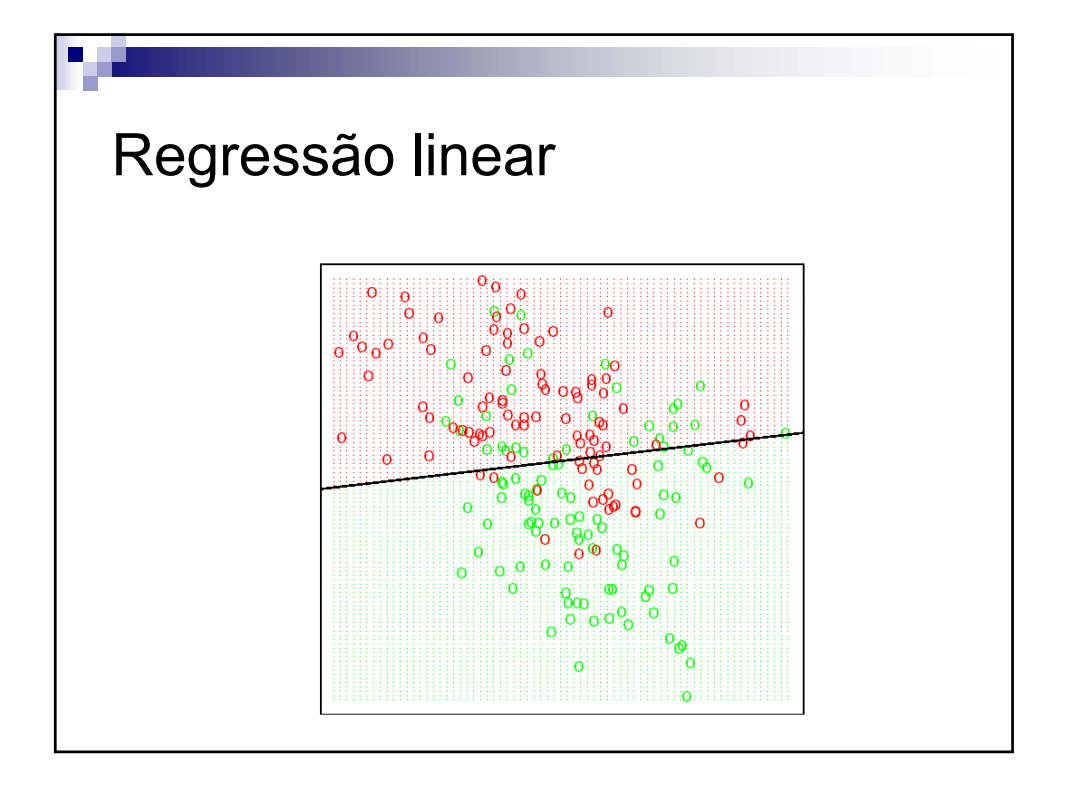

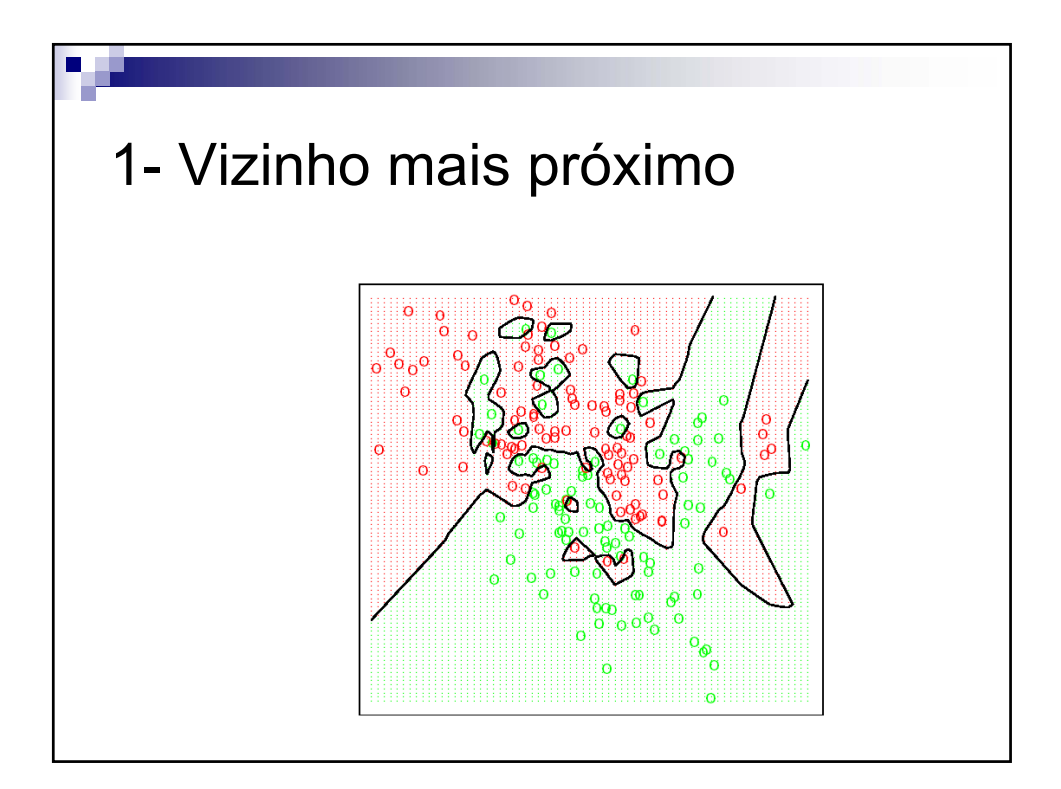

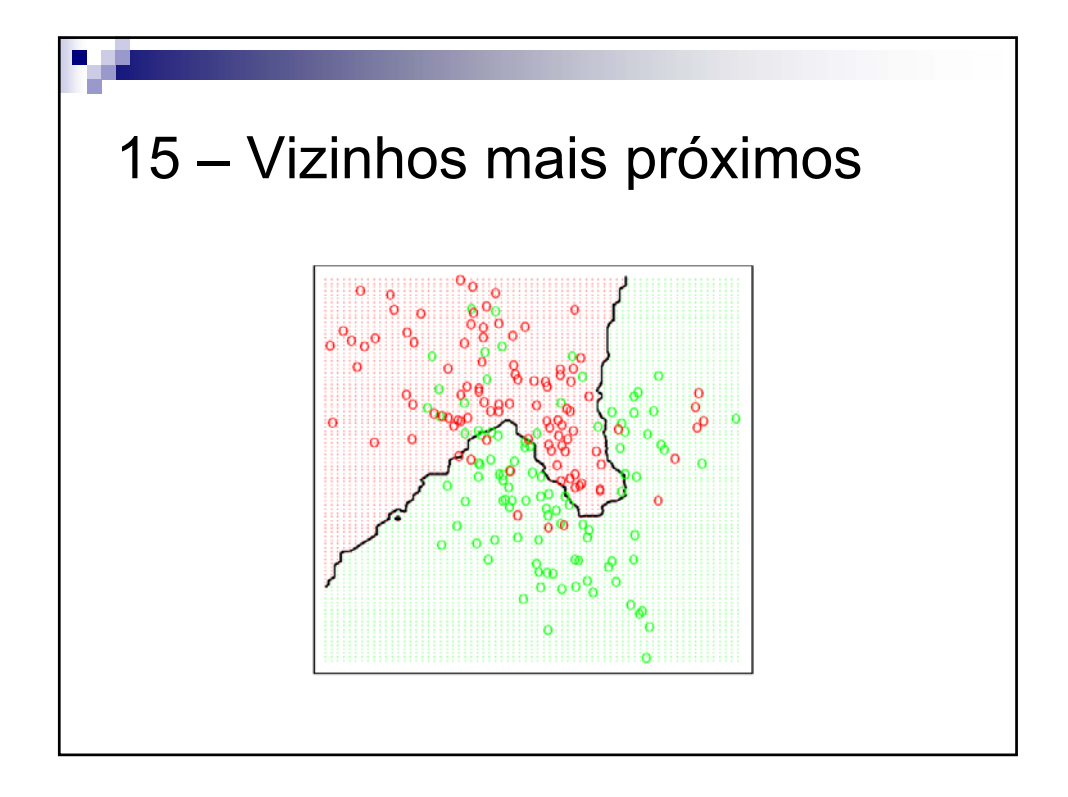

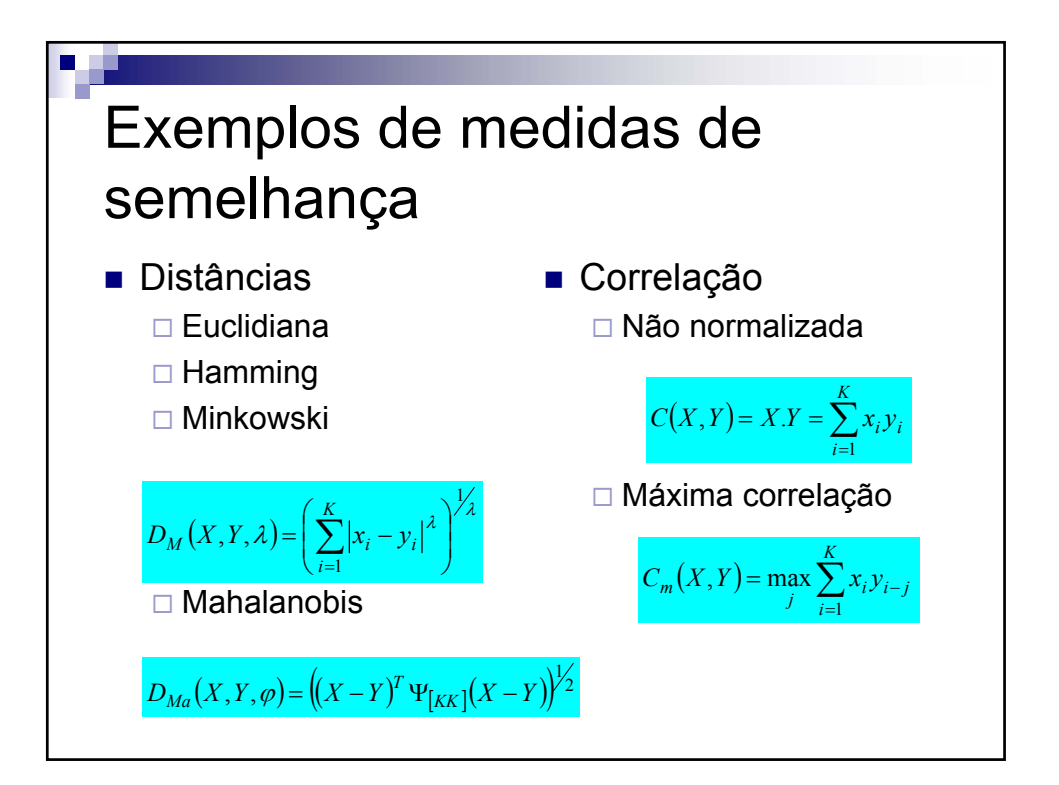

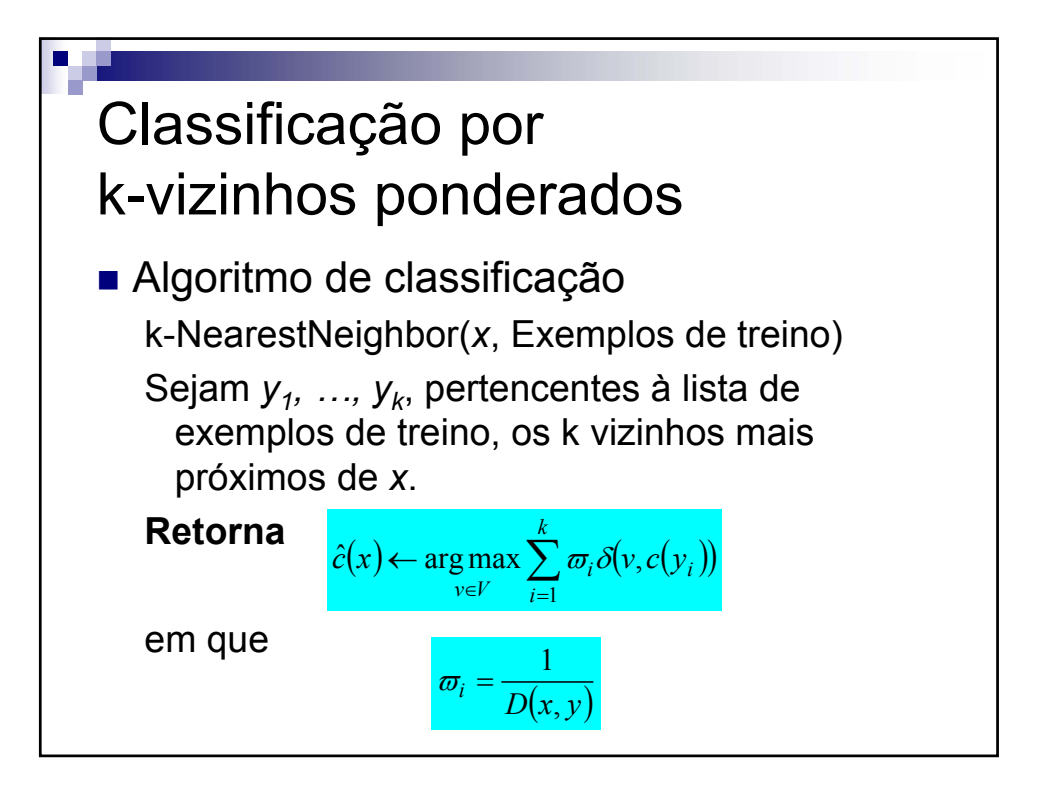

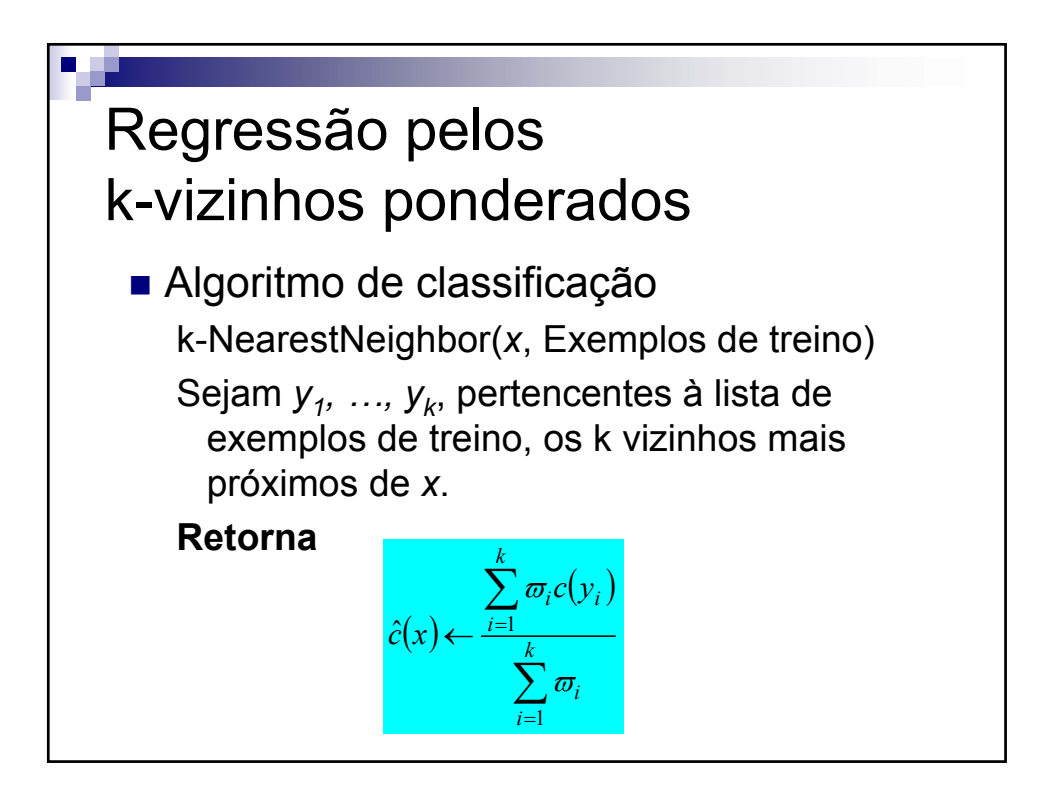

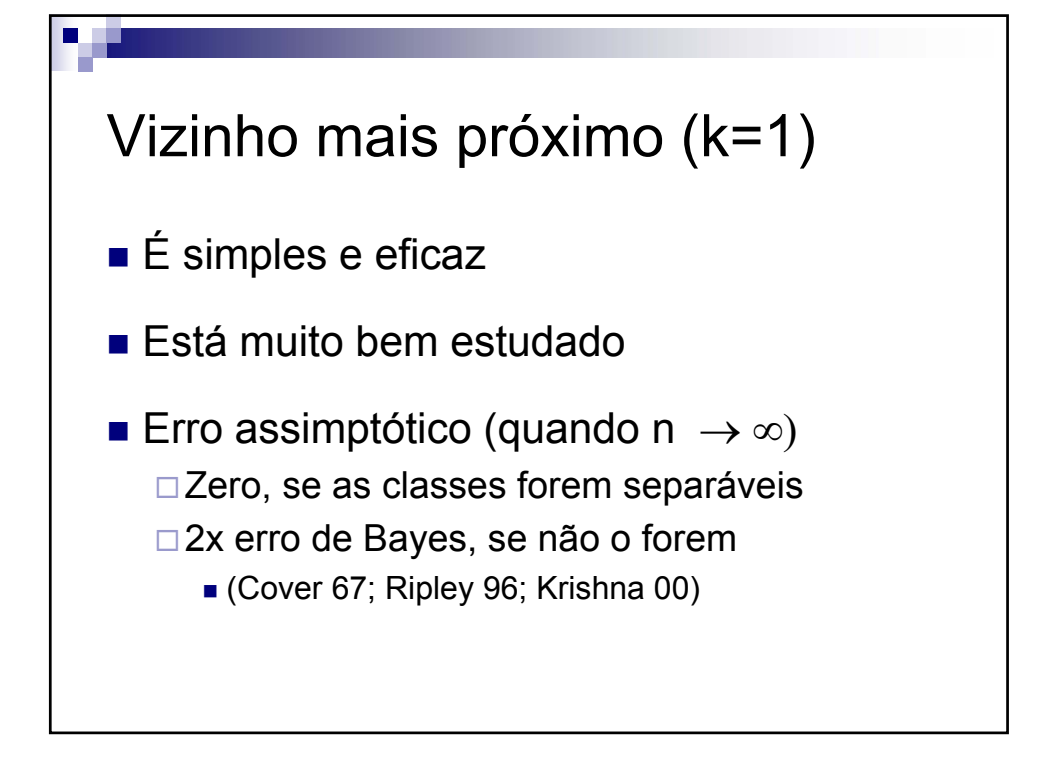

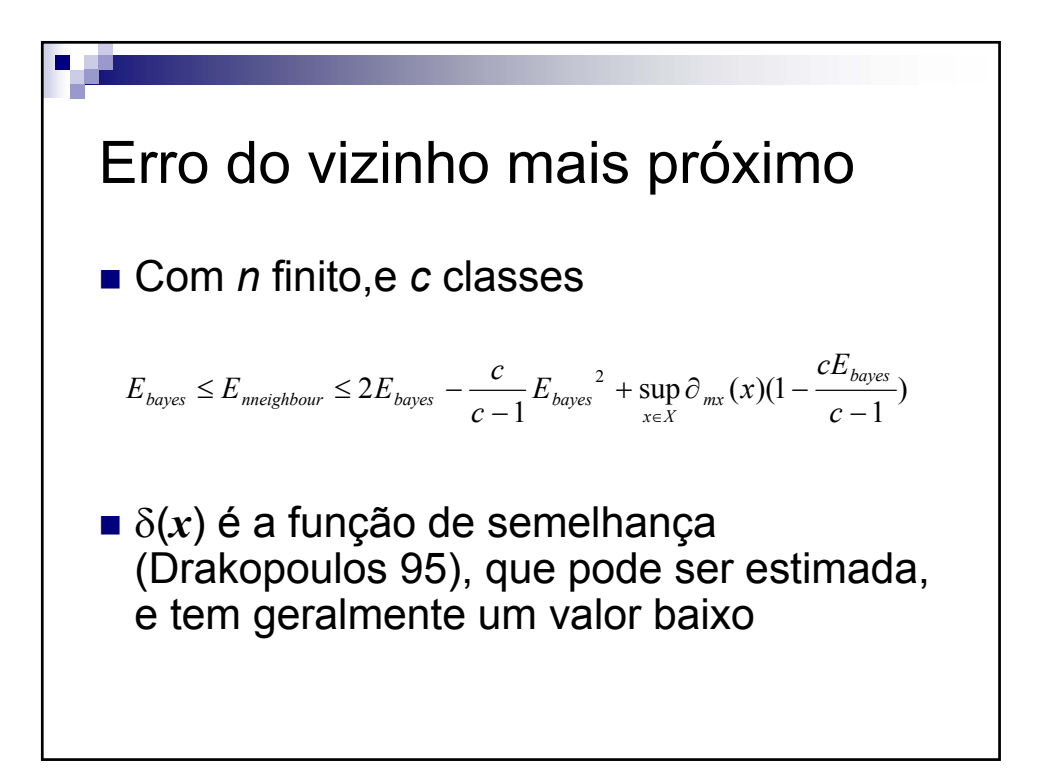

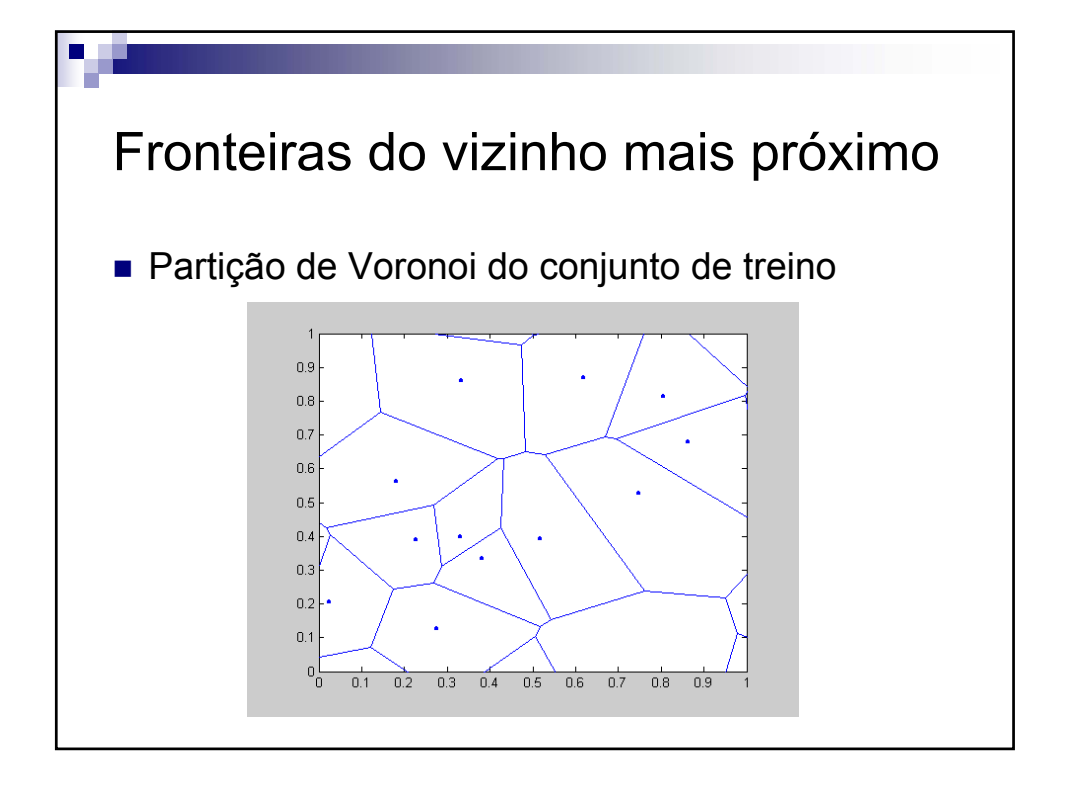

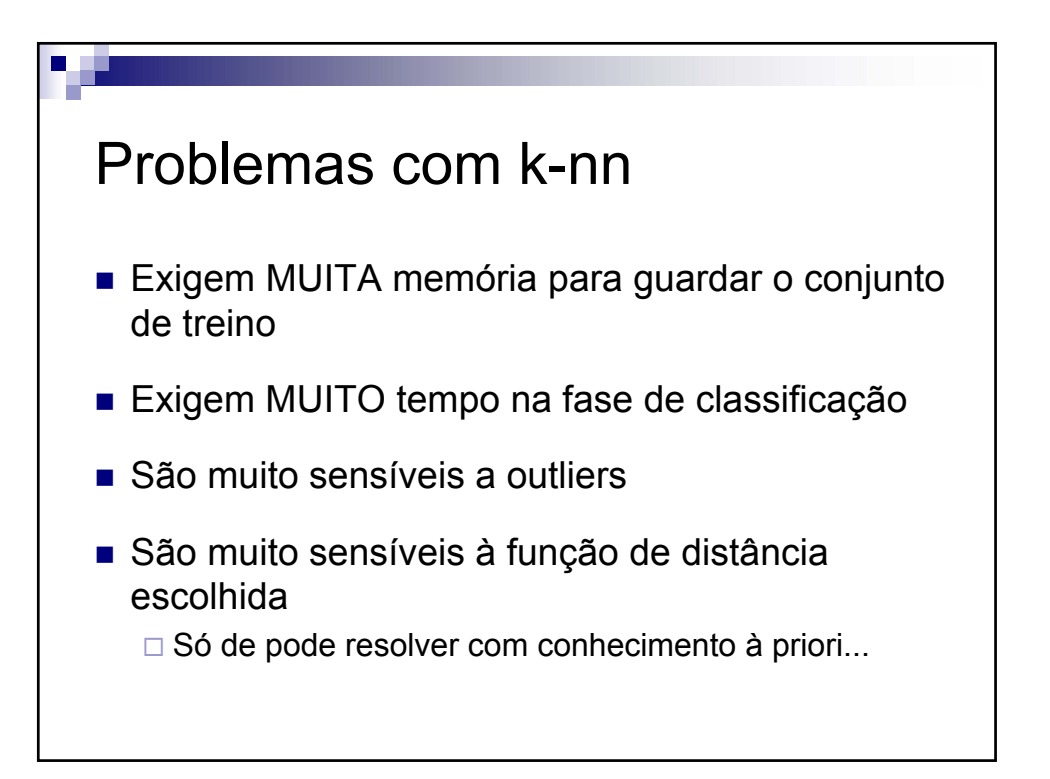

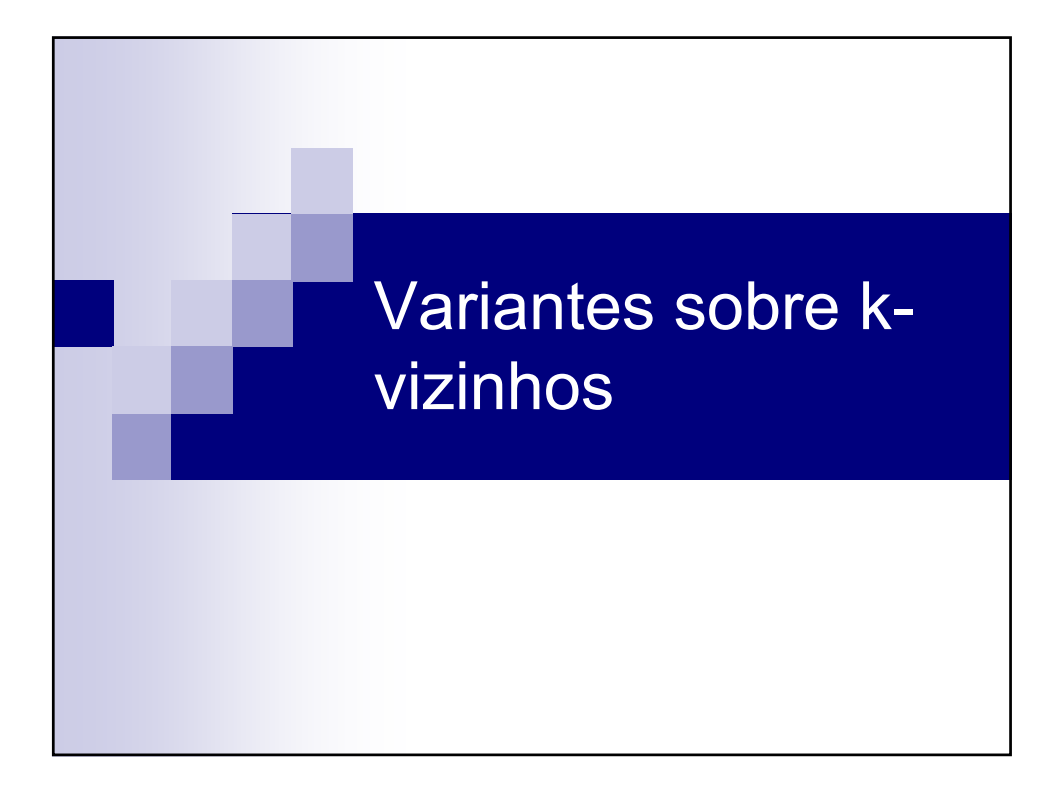

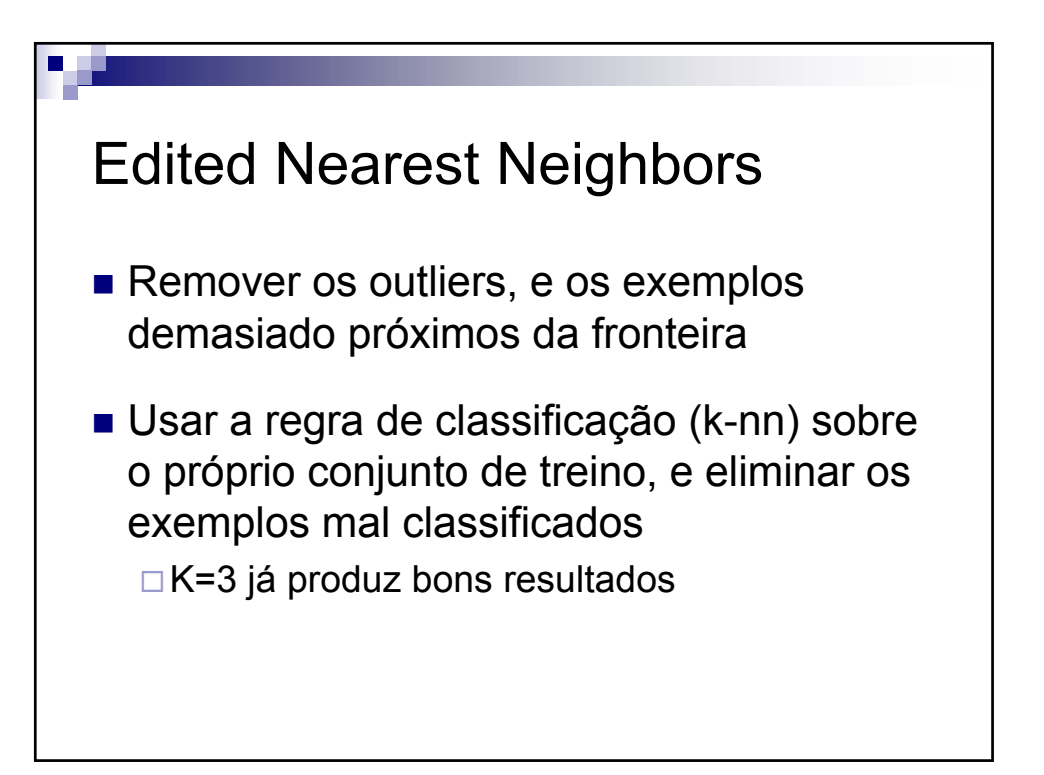

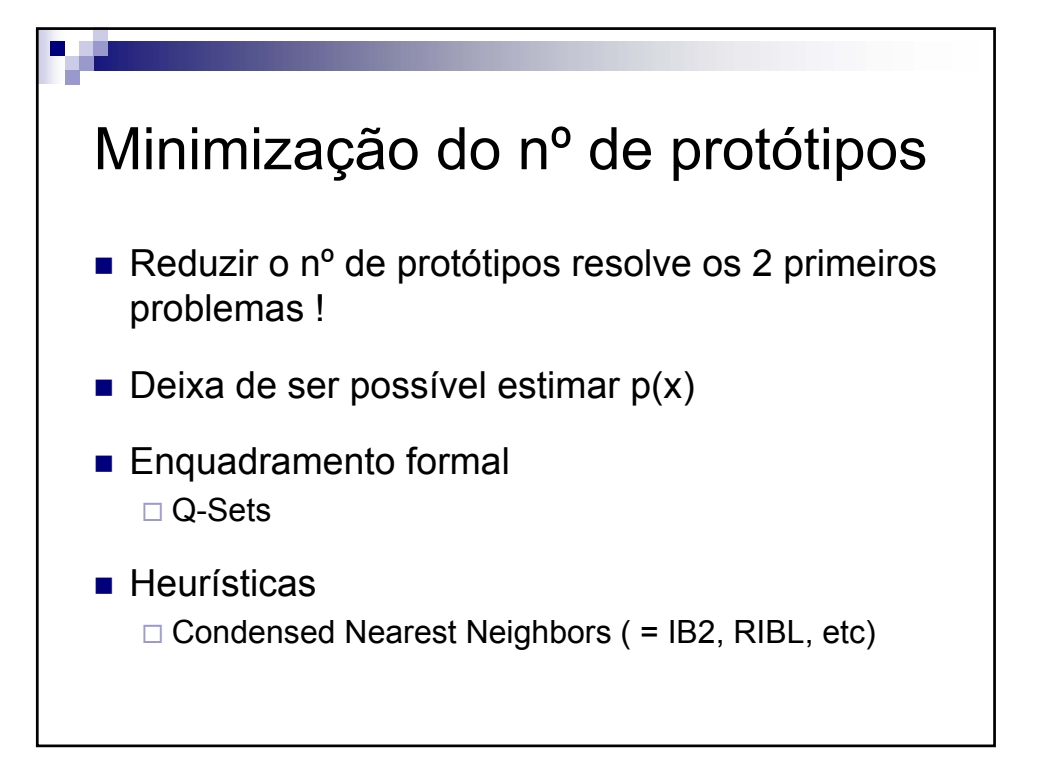

![](_page_20_Figure_3.jpeg)

![](_page_21_Figure_2.jpeg)

![](_page_21_Figure_3.jpeg)

V 3.2, V.Lobo, EN/ISEGI, 2009

# Avaliação experimental dos métodos

- 1 Gerar *N* pontos para conjunto de treino
- 2 Aplicar o método para obter um classificador
- 3 Gerar *M* pontos para conjunto de validação
- 4 Calcular o erro *E* no conjunto de validação
- 5 Repetir os passos 1-4 várias vezes, e calcular os valores médios e desvios padrões para: Erro, Nº de protótipos, Tempo de treino e classificação

![](_page_22_Figure_8.jpeg)

![](_page_23_Figure_2.jpeg)

![](_page_23_Figure_3.jpeg)